## <span id="page-0-0"></span>Lire le paragraphe 7.1.5

**Conventions compatibles avec la relation de Chasles** : 
$$
\int_{a}^{a} f(t) dt = 0 \text{ et } \int_{b}^{a} f(t) dt = - \int_{a}^{b} f(t) dt
$$

*C* Intégrale et primitive d'une fonction continue

## Theorem (admis)

- **1** Soit  $a, b \in \mathbb{R}$  avec  $a < b$ . Toute fonction continue sur  $[a, b]$  est intégrable sur  $[a, b]$ .
- $\bullet$  **Sif est bornée et continue par morceau sur** [a, b], càd continue sauf en un nombre fini de points où *elle admet une limite à droite et une limite à gauche, alors*  $f$  *<i>est intégrable sur*  $[a, b]$ .

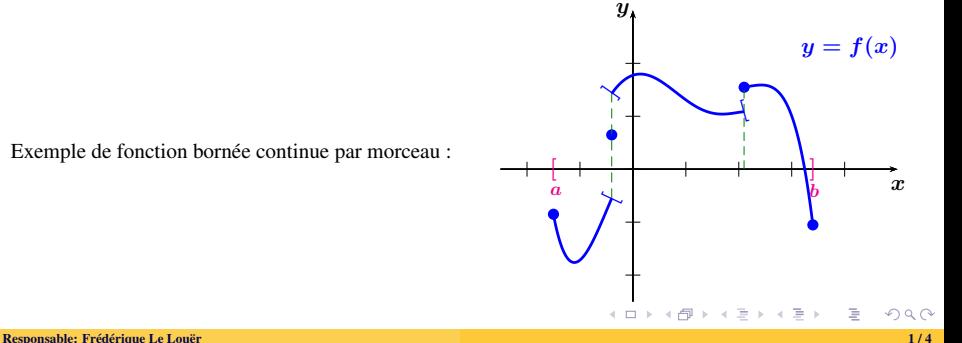

Exemple de fonction bornée continue par morceau :

Theorem (primitive qui s'annule en *a*)

*Soit f une fonction continue sur un intervalle I et a*  $\in$  *I. On définit*  $\left| F(x) = \int_a^x f(t) dt \right|$  *pour tout*  $x \in I$ *. Alors F* est dérivable sur I et  $\forall x \in I$ ,  $F'(x) = f(x)$ . On dit que F est **la primitive de**  $f$  **qui s'annule en**  $a$ .

**NB**: *f* continue  $\Rightarrow$  *F* est de classe  $\mathscr{C}^1$ .

**preuve** : On étudie le taux d'accroissement de *F* en chaque point  $x \in I$ .

$$
F(x+h) = \int_{a}^{x+h} f(t) dt = \int_{a}^{x} f(t) dt + \int_{x}^{x+h} f(t) dt = F(x) + \int_{x}^{x+h} f(t) dt \Rightarrow \boxed{\frac{F(x+h) - F(x)}{h}} = \frac{1}{h} \int_{x}^{x+h} f(t) dt
$$
  
(h>0).

(h<0).

イロトメ部 トメミトメミト

## Corollary (forme générale des primitives)

*Toute fonction continue sur un intervalle I admet une infinité de primitives. Étant donnée une primitive particulière F de f, la forme générale des primitives est*  $G(x) := \int f(x) dx = F(x) + C$ *,*  $C \in \mathbb{R}$ *. Deux primitives de f définies sur le même intervalle I diffèrent d'une constante.*

**preuve** : On pose  $H(x) = G(x) - F(x)$  sur *I*. On a  $\forall x \in I$ ,  $H'(x) = f(x) - f(x) = 0$  donc *H* est constante sur *I*.

**Calcul intégral** : Soit  $(a, b) \in I^2$ . Connaissant *G* une primitive de *f* définie sur *I*, en pratique, on effectue le calcul intégral en écrivant

$$
\int_a^b f(t) dt = \left[ G(x) \right]_a^b = G(b) - G(a).
$$

<sup>*h*</sup> **Ne pas confondre**: le réel  $\int_a^b f(t) dt$ , appelé intégrale de *f* sur [*a*, *b*], avec la fonction  $\int f(x) dx$ , appelée forme générale des primitives de *f* .

Exemples. Donner la forme générale des primitives de  $x \mapsto e^{ax+b}$ ,  $\cos(ax+b)$ ,  $\sin(ax+b)$ ,  $\frac{1}{(ax+b)^n}$ ,  $n \ge 1$ .

(ロ) (日) (동) (동) (동) - 동 - 990

Theorem (Intégration de DLs)

*Soit f une fonction continue sur un intervalle I admettant un DL à l'ordre n en a ∈ I, càd*  
\n
$$
f(a + h) = \alpha_0 + \alpha_1 h + \alpha_2 h^2 + \cdots + \alpha_n h^n + h^n \epsilon(h), \qquad \epsilon(h) \to 0
$$
\n*Alors f admet une primitive F définie et dérivable sur I. De plus, F admet un DL à l'ordre n + 1 en a, càd*  
\n
$$
F(a + h) = F(a) + \alpha_0 h + \frac{\alpha_1}{2} h^2 + \frac{\alpha_2}{3} h^3 + \cdots + \frac{\alpha_n}{n+1} h^{n+1} + h^{n+1} \tilde{\epsilon}(h), \qquad \tilde{\epsilon}(h) \xrightarrow[\substack{\longrightarrow \\ h \to 0}]{h \to 0} 0
$$

. . .

. . .

**Exemple** : Déterminer le DL de Arctan *x* à l'ordre 5 au voisinage de  $a = 0$ .

**Example**: Déterminer le DL de 
$$
F(x) = \int_2^x \frac{1}{1+t} dt
$$
 à l'ordre  $n = 5$  en  $a = 0$ .

È.

イロト (個) イミトイミト